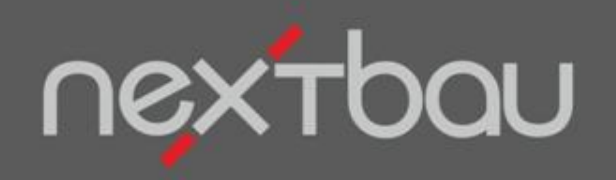

# **S C H N E L L E I N S T I E G F I X P R E I S K A L K U L AT I O N**

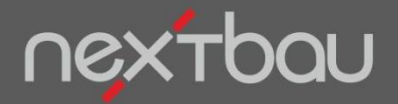

**Schnelleinstieg Fixpreiskalkulation**

## **Mit "fixen" Erfahrungspreisen schnell kalkulieren**

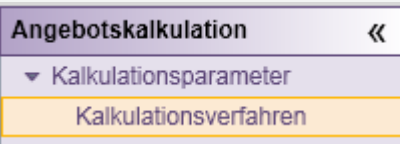

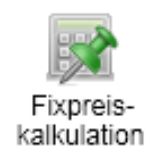

Damit Sie alle Bauvorhaben genau für Ihr Geschäft gewinnbringend kalkulieren, können Sie für jedes Angebots-LV das passende **Kalkulationsverfahren** auswählen.

Wählen Sie **Fixpreiskalkulation**, wenn Sie Ihre auskömmlichen Preise kennen und diese direkt für die Kalkulation eingeben möchten.

 $\triangle$  Auch bei der Fixpreiskalkulation wird auf Grundlage Ihres Finanzplans, der Löhne und der Zuschlagssätze kalkuliert, die Sie unter *Betriebliche Einstellungen* eingegeben und ausgewählt haben.

Wie Sie die Kalkulationsgrundlagen **im aktuellen Angebot anpassen**, lesen Sie ab Seite 8

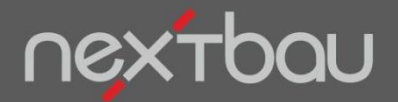

**LV-Positionen mit fixen Preisen eingeben**

# **Positionen mit fixen Preisen**

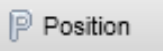

Sie können ein Angebots-LV als GAEB-Datei einlesen, oder die Positionen mit Text und Mengen selbst anlegen Klicken, um Langtexte einzugeben

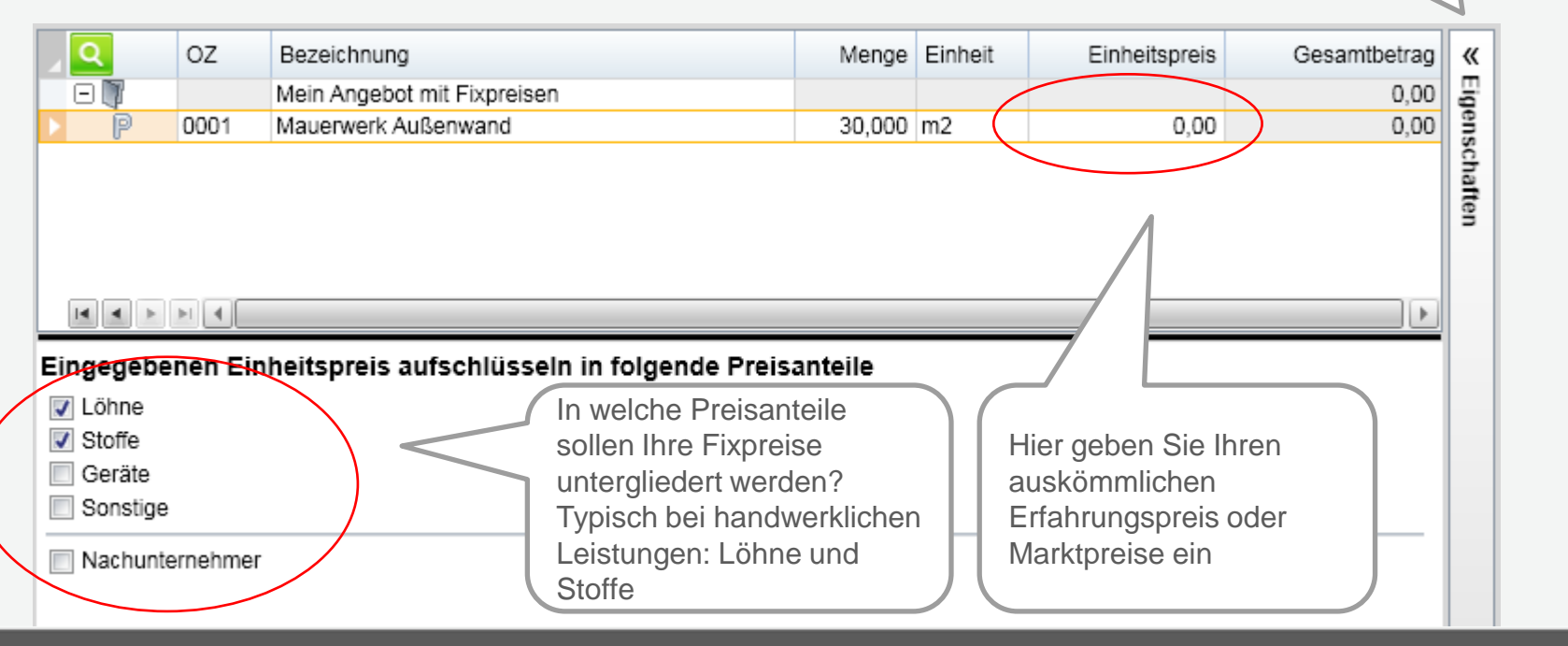

Schnelleinstieg - Fixpreiskalkulation | © 2011 f:data GmbH Seite 3

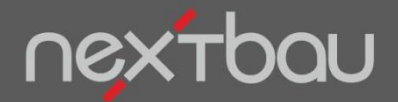

### **Auch Fixpreise werden kalkuliert**

Sobald Sie einen Fixpreis eingegeben haben, wird "rückwärts" kalkuliert. Die Einzelkosten und Umlagen ergeben sich aus Ihren *betrieblichen Einstellungen*, bzw. Ihren Anpassungen der Kalkulation im aktuellen Angebot .

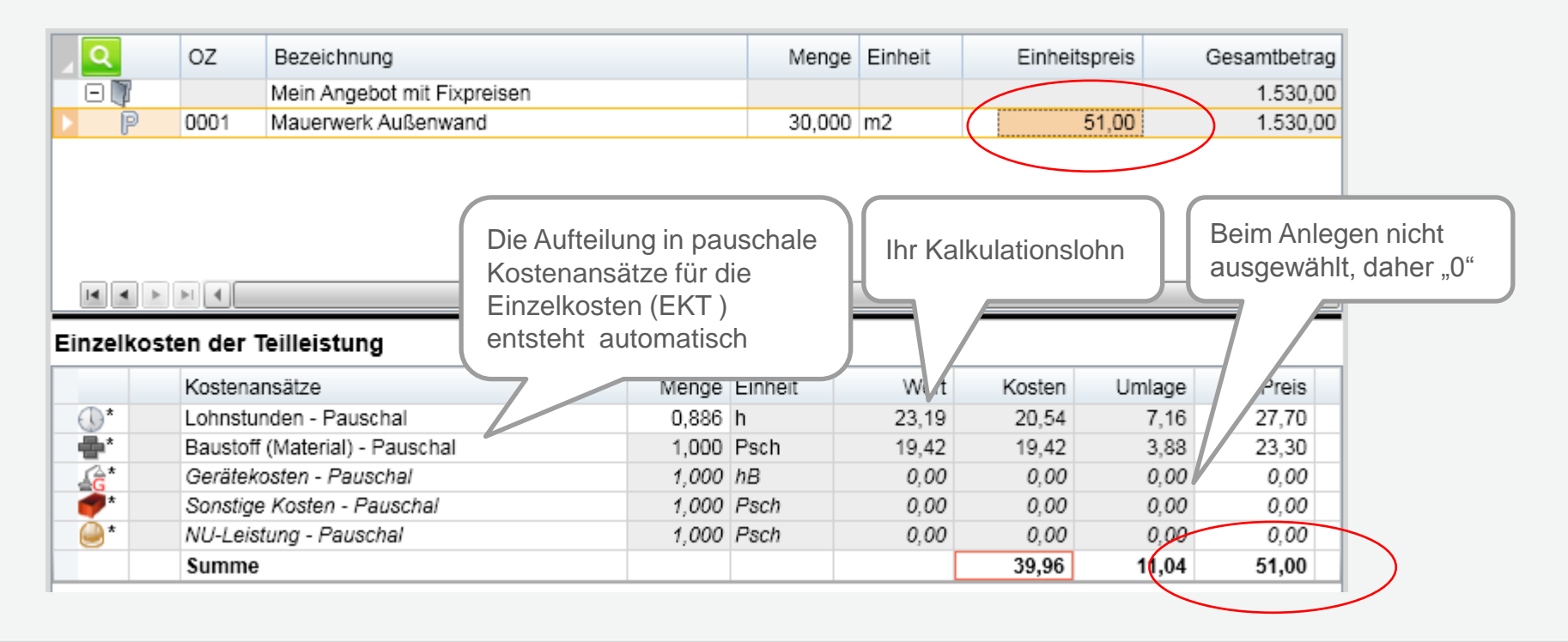

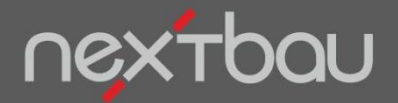

**Ändern der Preisanteile innerhalb der Fixpreise**

Wenn Sie Preisanteile für Teilleistungen verändern oder hinzufügen, bleibt Ihr "fixer" Preis bestehen. Alle Einzelkosten und Umlagen werden neu kalkuliert. Der Ausgleich erfolgt über die Lohnstunden. Wenn Sie die Stundenzahl ändern, über die Materialkosten.

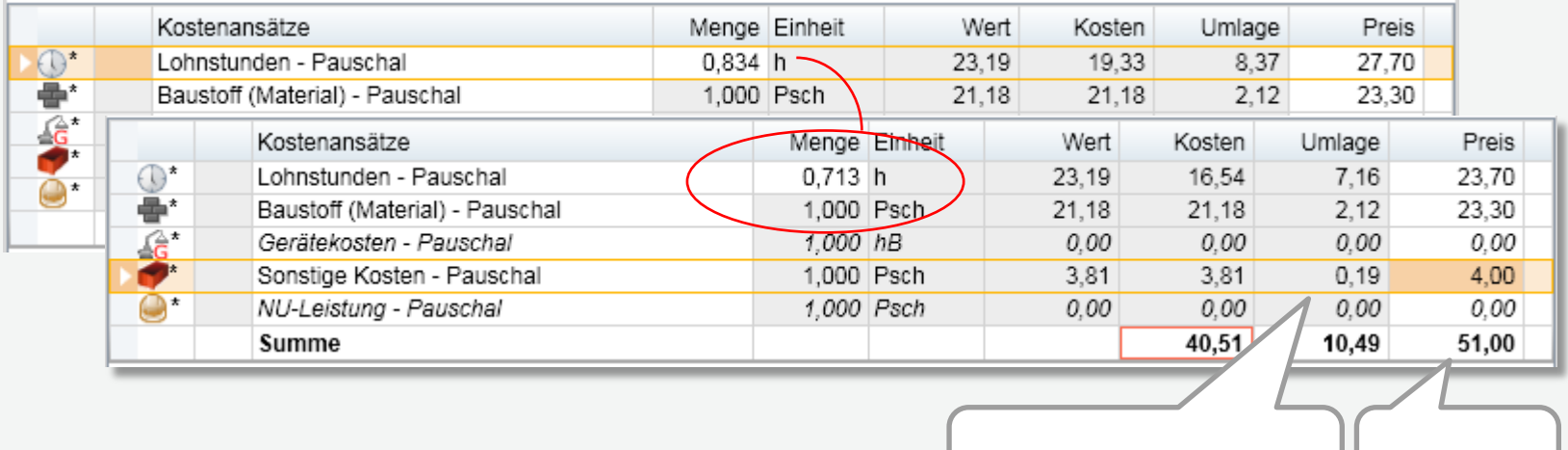

Hinzugefügte Kostenart | Fixer Preis

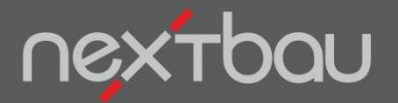

### **Schnelle Kontrolle: Ihre Kalkulation auf einen Blick**

**Angebots-LV** 

Kalkulation Mongon

## Ihre **Kalkulation auf einen Blick:**

Fixpreiskalkulation

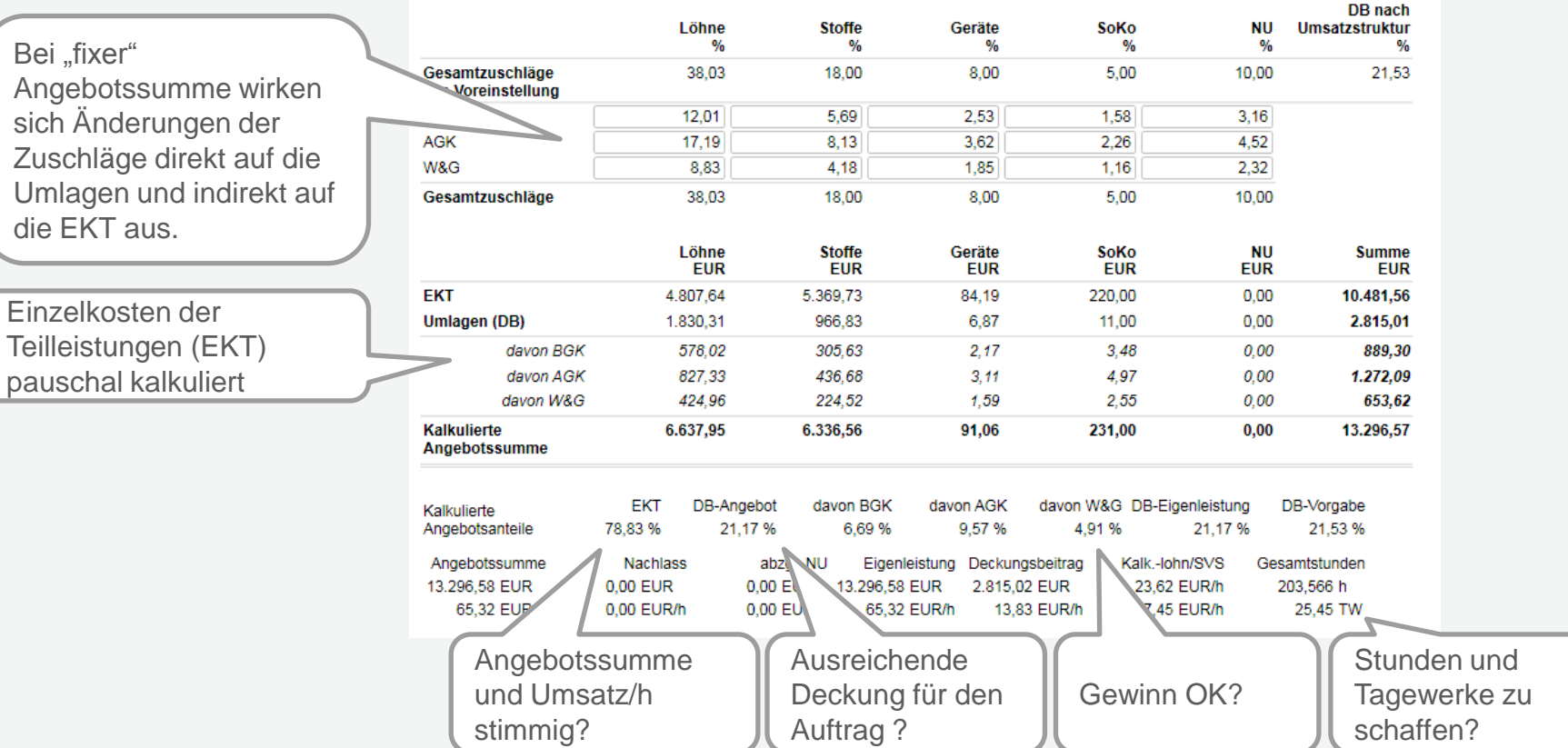

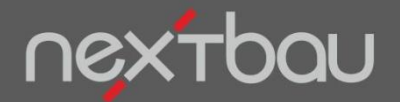

**Preisermittlung bei Zuschlagskalkulation (EFB 221) und Aufgliederung der Einheitspreise (EFB 223)**

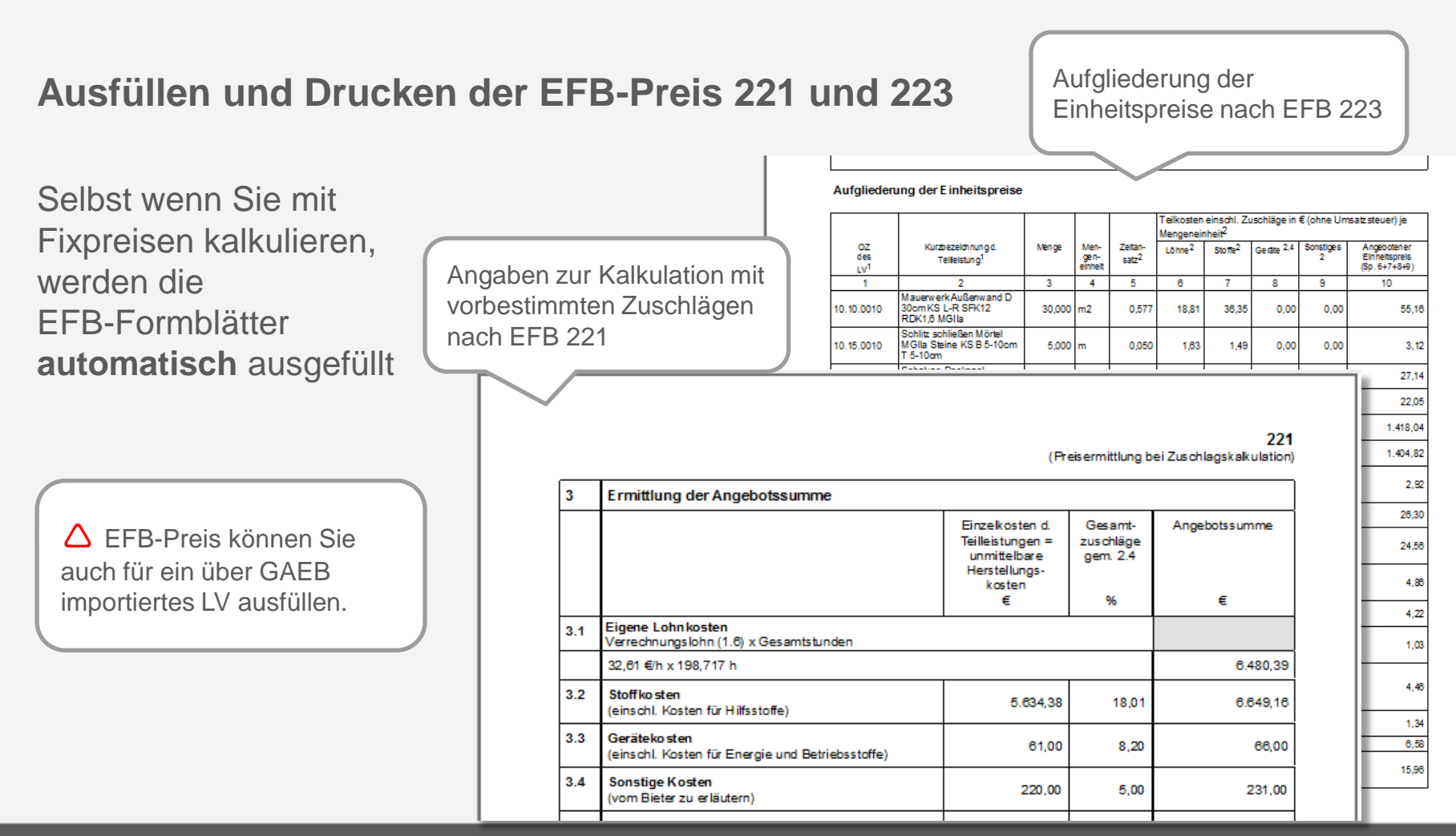

Schnelleinstieg - Fixpreiskalkulation | © 2011 f:data GmbH Seite 7 Seite 7

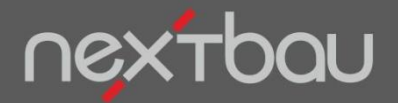

**Sie wollen die Kalkulationsgrundlagen für das aktuelle Angebot noch anpassen?**

**Naikulationsverianien** Anteile und Zuschläge

Löhno

Unter **Anteile und Zuschläge** können Sie die Umsatzanteile und Zuschlagssätze für das aktuelle Angebot anpassen.

### Fixpreiskalkulation

#### Gewählte betriebliche Einstellungen:

Bauhandwerker bis 3 AK (2011)

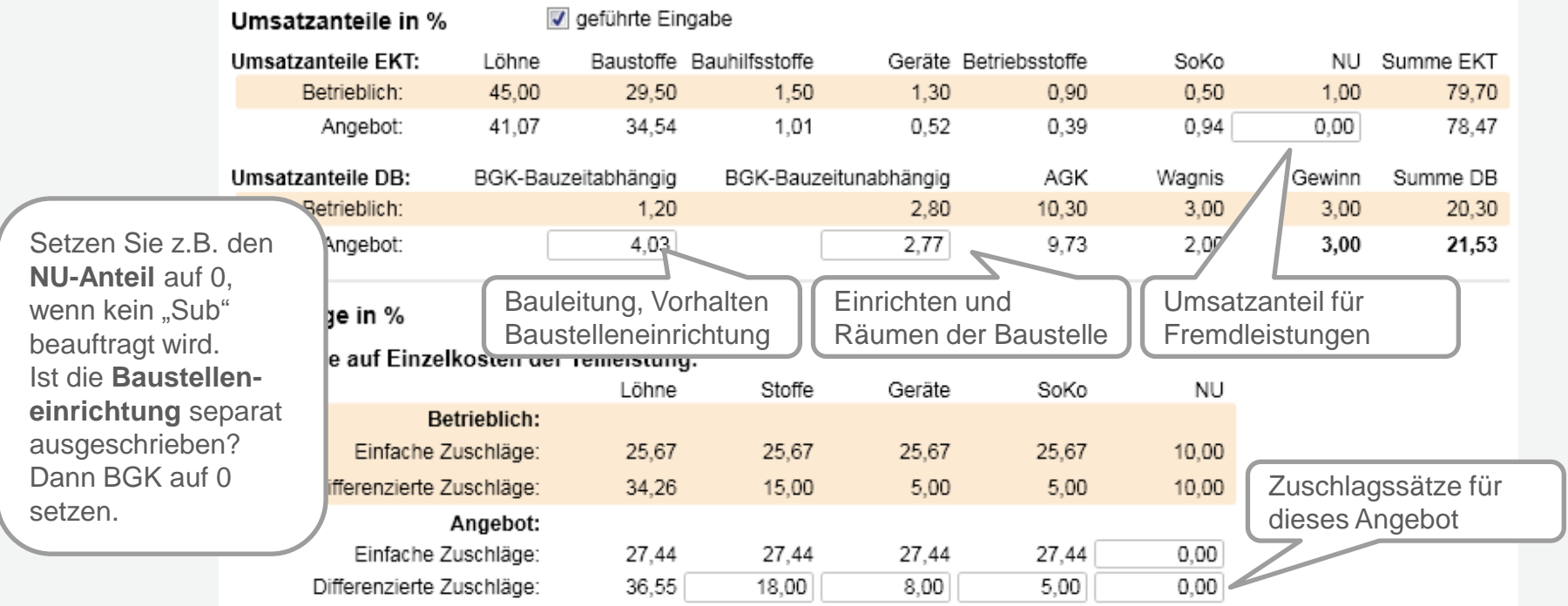

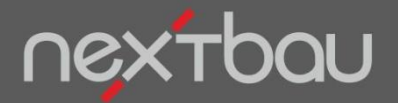

**Sie wollen die Kalkulationsgrundlagen für das aktuelle Angebot noch anpassen?** 

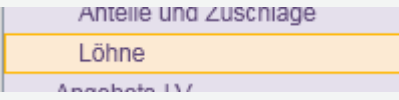

Unter **Löhne** können Sie Ihren Kalkulationslohn für das aktuelle Angebot anpassen.

Der durchschnittliche Mittellohn Ihrer Beschäftigten bei diesem Bauvorhaben

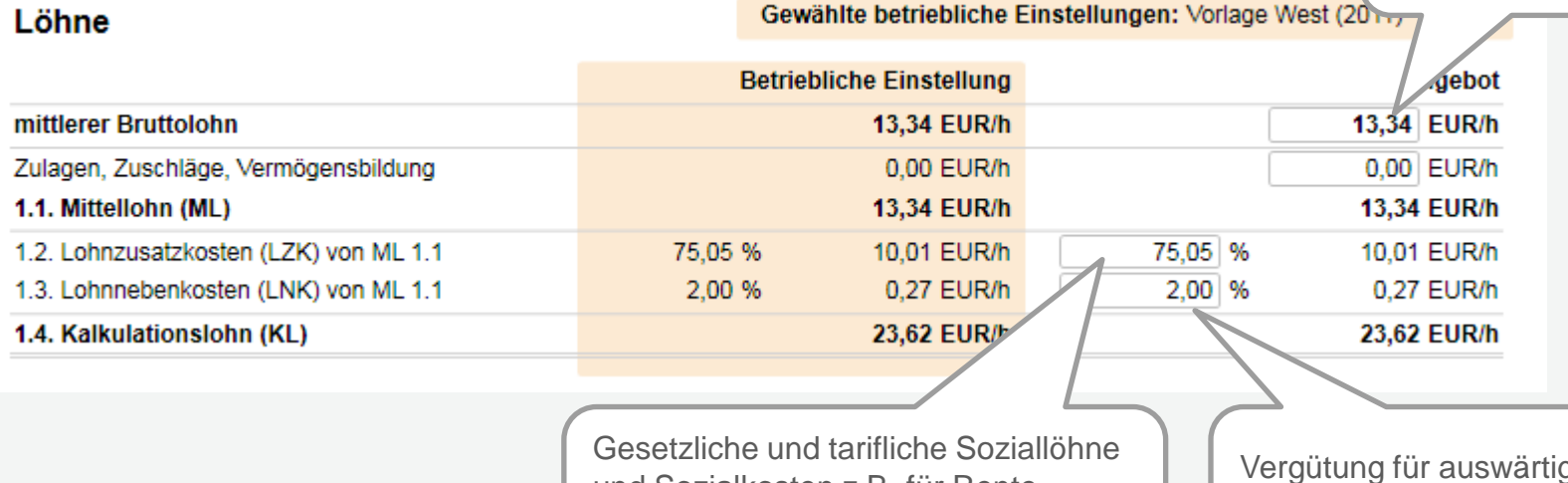

und Sozialkosten z.B. für Rente, Krankheit, Urlaub, sowie tatsächliche Arbeitstage

Vergütung für auswärtige Beschäftigung wie Fahrtkosten, Auslösung